# **МИНИСТЕРСТВО ОБРАЗОВАНИЯ И НАУКИ КЫРГЫЗСКОЙ РЕСПУБЛИКИ КОЛЛЕДЖ ЭКОНОМИКИ, ДИЗАЙНА И ИНФОРМАЦИОННЫХ СИСТЕМ**

# **ПРОГРАММА**

производственной (учебной) практики для студентов колледжа, обучающихся по направлению подготовки **230701 «Прикладная информатика (по отраслям)»**

Бишкек 2019 г.

Программа производственной (учебной) практики составлена в соответствии с государственным образовательным стандартом среднего профессионального образования, рабочим учебным планом по направлению подготовки 230701 «Прикладная информатика (по отраслям)» и рабочих программ специальных дисциплин, читаемых на втором курсе.

Содержит цели, задачи и организационно-методические рекомендации к производственной практике.

## УТВЕРЖДАЮ Директор Колледжа экономики, дизайна и информационных систем \_\_\_\_\_\_\_\_\_\_\_\_\_ К.С. Раматов

«\_\_\_\_» \_\_\_\_\_\_\_\_\_\_\_\_\_\_\_\_\_\_\_ 2019 г.

Рекомендовано учебно-методическим советом КЭДИС

Протокол  $\mathcal{N}_2$  от «  $\longrightarrow$  2019 г.

Председатель \_\_\_\_\_\_\_\_\_\_\_\_\_\_\_ А.Д. Джумабаева

Рассмотрено на заседании ЦК по информатике и вычислительной технике

Протокол №  $\qquad$  от « $\qquad$ » 2019 г.

Председатель ЦК \_\_\_\_\_\_\_\_\_\_\_\_\_\_\_\_\_ Б.А.Дегенбаев

Государственным образовательным стандартом среднего профессионального образования и рабочим учебным планом по направлению подготовки 230701 «Прикладная информатика (по отраслям)» предусмотрено прохождение студентами производственной (учебной) практики. Практика направлена на закрепление, расширение, углубление и систематизацию знаний, полученных при изучении общепрофессиональных и специальных дисциплин.

## **1. Цели производственной практики**

Целями производственной практики являются:

- проверка теоретических знаний, полученных в период обучения в колледже;

-расширенное и углубленное закрепление знаний, полученных в период обучения в колледже, по специальным дисциплинам;

- понимание студентами необходимость осознанного и углубленного изучения обшепрофессиональных и специальных дисциплин

- приобретение первоначального практического опыта;

- подготовка будущего специалиста к самостоятельной трудовой деятельности.

## **2. Задачи производственной практики**

Основными задачами производственной практики являются:

- закрепление и углубление теоретических и практических знаний по дисциплинам: информатика, операционные системы и среды, базы данных, основы алгоритмизации и программирования, инженерная графика, архитектура ЭВМ и вычислительных систем;

- приобретение первичных практических профессиональных умений и навыков по избранной специальности;

- изучение методов и средств информационных технологий, применяемых при решении профессиональных задач, приобретение навыков работы с профессиональными пакетами;

- развитие и углубление навыков программирования;

- изучение и освоение программных систем, пакетов прикладных программ;

- развитие профессионального мышления.

#### **Производственная практика призвана:**

- создать условия для студентов в их практической работе (деятельности) по приобретению начальных профессиональных навыков, знаний и умений;

- способствовать аналитической работе студентов по сопоставлению приобретенных теоретических знаний с практикой конкретного производства;

- способствовать студентам в формировании общего представления о будущей производственной деятельности;

- содействовать процессу развитию интереса студентов к выбранной специальности;

- способтвовать выработке и принятию корректирующих воздействий на качество учебного процесса и образовательную деятельность колледжа.

## 3. **Место и время проведения производственной практики**

Производственная практика по профилю специальности по специальности 230701 «Прикладная информатика (по отраслям)» согласно учебному плану специальности проводится в конце второго года обучения в течение 4 недель.

Производственная (учебная) практика проводится преподавателями колледжа на базе КЭДИС в компьютерных лабораториях. Программа учебной практики рассчитана на 120 часов.

Учебно-методическое руководство и контроль над проведением практики студентов осуществляет цикловая комиссия по информатике и вычислительной технике. Руководитель практики назначается из числа преподавателей.

## **4. Взаимосвязь учебных дисциплин**.

Производственная практика является составной частью учебных программ подготовки студентов.

Практика направлена на приобретение студентами умений и навыков по избранной ими специальности.

**Пререквизиты:** информатика, операционные системы и среды, бызы данных, основы алгоритмизации и программирования, инженерная графика, архитектура ЭВМ и вычислительных систем.

**Постреквизиты**: компьютерная графика, объектно-ориентированное программирование, технические средства информатизации, технология разработки программных продуктов, компьютерные сети и телекоммуникации, программное обеспечение компьютерных сетей и WEB- серверов, высокоуровневые методы информатики и программирования, Web-дизайн, Web- программирование.

## **5. Компетенции, формируемые в результате освоения дисциплины:**

Студент по направлению подготовки 230701 «Прикладная информатика (по отраслям)» в соответствии с целями ОПОП и задачами профессиональной деятельности, в результате освоения производственной практики формирует и демонстрирует следующие компетенции:

## **Общенаучные (ОК):**

- способен к приобретению новыз знаний с большой степенью самостоятельности с использованием современных образовательных и информационных технологий (ОК 3).

#### **Инструментальные (ИК):**

- способен воспринимать, обобщать и анализировать информацию, ставить цели и выбирать пути ее достижения (ИК-1);

- владеть основными методами, способами и средствами получения, хранения и переработки информации, навыками работы с компьютером, как средством управления информацией, в том числе в глобальных компьютерных сетях и корпоративных информационных системах (ИК-4);

## **Социально-личностными и общекультурными (СЛК):**

- способен работать в коллективе (СЛК-3).

#### **Профессиональными (ПК):**

- владеет знаниями об архитектуре и технический характеристиках персональных компьютеров (ПК-1);

- способен дать характеристику и определить возможности языков, среды программирования (ПК-2);

- владеет технологией проектирования баз данных; организацией структур баз данных (ПК-5);

- владеет знаниями об особенностях использования технологии «Клиент-Сервер» при создании прикладных программ и баз данных (ПК-7);

- способен использовать методы программной защиты информации (ПК-11);

- способен создавать программный продукт по разработанному алгоритму (ПК-12);

- способен создавать приложения для баз данных (ПК-16);

- владеет знаниями об основных положениях действующей нормативной документации (ПК-17);

- владеет знаниями о правилах и нормах охраны труда, техники безопасности, промышленной санитарии и противопожарной защиты (ПК-20);

- способен разрабатывать структуру локальной или удаленной базы данных (ПК-24);

- способен обеспечивать рациональную эксплуатацию баз данных (ПК-25).

## **6. Содержание и трудоемкость производственной практики**

Производственная (учебная) практика проводится на базе КЭДИС в компьютерных лабораториях. Программа учебной практики рассчитана на 4 недели (120 часов)

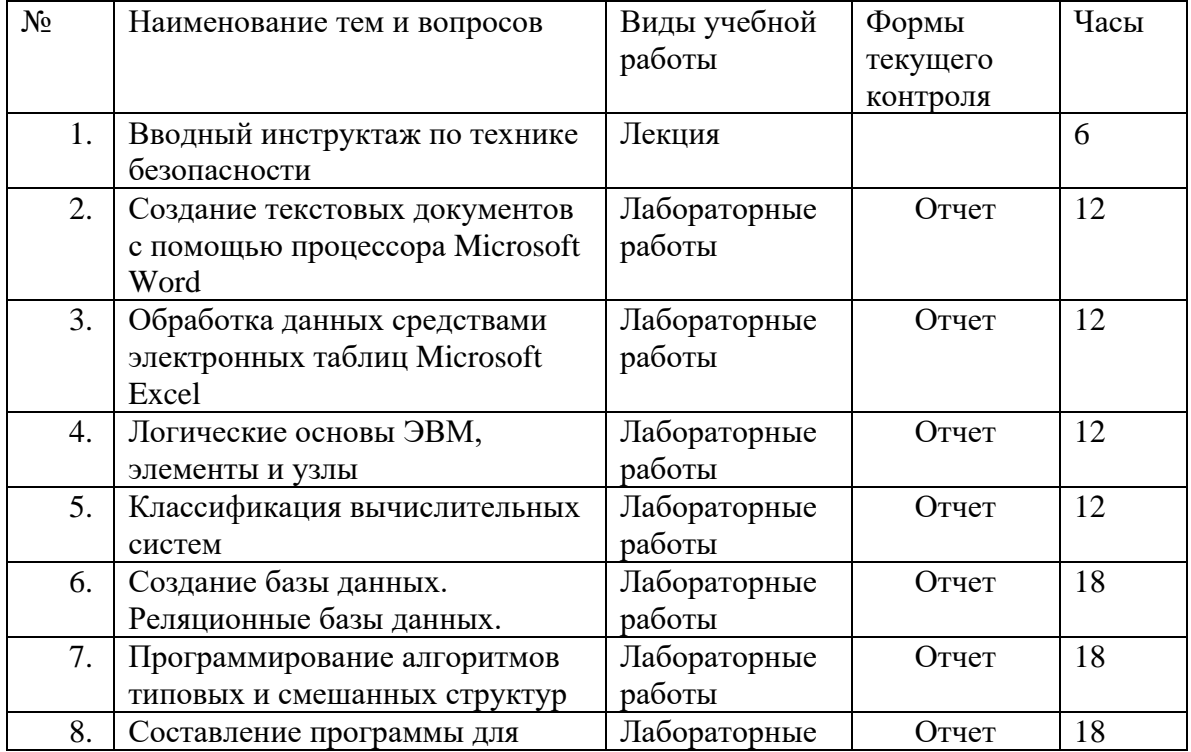

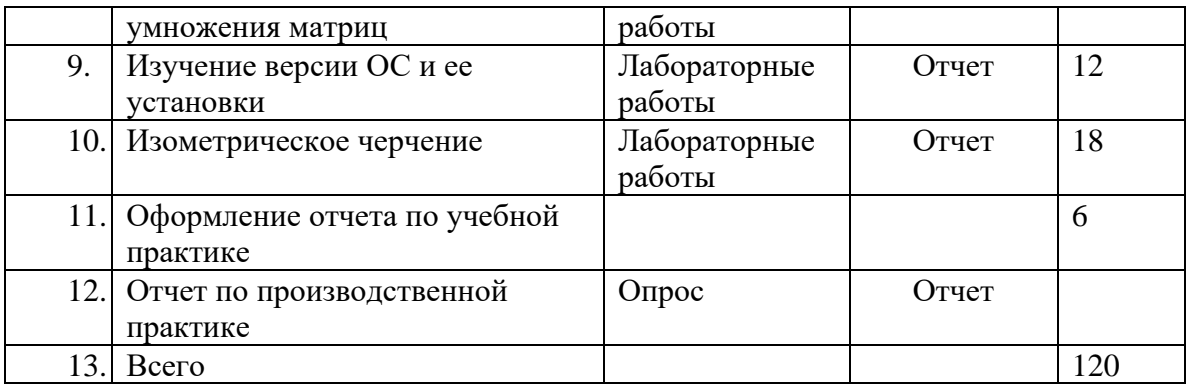

## СОДЕРЖАНИЕ ПРАКТИКИ

## **Тема 1. Создание текстовых документов с помощью процессора Microsoft Word.**

Формируемые умения и навыки.

Научиться создавать, сохранять и редактировать документы, применяя форматирование абзацев, страниц и текста, открывать и сохранять созданные ранее документы, редактировать набранный текст, выполняя при этом копирование, перемещение; используя элементы поиска и замены слов. Актотекста, Автозамены, теаурус и проверку орфографии, изучить основные возможности редактора формул и освоить создание графических объектов в Word, изучить создание и форматирование таблиц в текстовых документах, а также создание и редактирование маркированных, нумерованных и многоуровневых списков. Содержание учебного материала.

Операции с текстом. Автоматизация работы с текстом. Применение редактора формул и создание графических объектов. Создание таблиц и списков. Виды самостоятельной работы.

Отработайте различные способы копирования, перемещения и удаления фрагментов текста с помощью мыши и клавиатуры. Создайте следующие элементы Автозамены и используйте их при наборе и редактировании текста. Проверьте, как работает режим Автозамены. Создайте три элемента Автотекста при вводе, в которых будут находиться часто повторяющиеся выражения, и вставьте их на свободное место документа. С помощью режима вставки символов определите, как с клавиатуры можно ввести длинное тире (--).

#### Тема 2. **Обработка данных средствами электронных таблиц Microsoft Excel**

#### Формируемые умения и навыки.

Создание и сохранение электронной таблицы (рабочей книги). Изучение способов работы с данными в ячейке (форматирование содержимого ячеек). Изучение возможностей автозаполнения, создание и использование простых формул в Excel.

## Содержание учебного материала.

Редактирование рабочей книги. Построение диаграмм. Формулы в Excel. Сортировка данных в списке. Использование логических функций.

Виды самостоятельной работы.

Задание 1. Оформить рабочий лист по образцу и вычислить значение выражения в соответствующей ячейке. Проверяется умение набора формул в строку.

Задание 2. Определить какие формулы будут находится в ячейках после копирования. Проверяется знание относительной и абсолютной адресации.

Задание 3. Решение задачи с вложенными условиями ЕСЛИ. Проветяется умение составлять вложенные функции.

Задание 4. Вычислить значение функции при различных параметрах переменной. Проверяется умение составлять формулы и работать с автозаполнением.

Задание 5. На рабочем листе даны значения. Определить, чему будет равно значение формулы, записанной в последней ячейке. Проверяйте умение анализировать информацию и работать с ячейками.

## **Тема 3. Логические основы ЭВМ, элементы и узлы.**

Формируемые умения и навыки.

Формирование представления о логических элементах, логических схемах.

Содержание учебного материала.

Базовые логические операции и схемы. Таблицы истинности. Схемные логические элементы ЭВМ: регистры, вентили, триггеры, полусумматоры. Логические узлы ЭВМ и их классификация.

Виды самостоятельной работы.

Составить логические схемы.

## **Тема 4. Классификация вычислительных систем.**

## Формируемые умения и навыки.

Навыки выбирать тип вычислительной системы в соответствии с решаемой задачей.

Содержание учебного материала.

Классификация ВС в зависимости от числа потоков команд и данных: ОКОД (SISD), ОКМД (SIMD), МКОД (MISD), МКМД (MIMD). Сравнительные характеристики, аппаратные и программные особенности. Примеры ВС различных типов. Преимущества и недостатки различных типов вычислительных систем. Виды самостоятельной работы.

Схемы различных классификаций вычислительных систем

#### **Тема 5. Создание базы данных. Реляционные базы данных.**

#### Формируемые умения и навыки.

Овладение навыков практической работы в данной области, характеризуемой профилем деятельности организации (прохождения практики) и спецификой выбранной студентом специальности (направления) и специализации:

- создать базы данных, владеть инструментальным средством создания таблиц и индексов;

- уметь эффективно выполнять запросы для извлечения данных;
- оформлять отчеты.

Содержание учебного материала.

Создание базы данных. Регистрация БД. Теоретические основы реляционных баз данных. Инструментальное средство создания таблиц и индексов.

Виды самостоятельной работы.

Освоение теоретических основ реляционных баз данных. Знать необходимую методологическую основу для самостоятельного использования технологий баз данных при создании прикладных информационных систем.

## **Тема 6. Программирование алгоритмов типовых и смешанных структур.**

#### Формируемые умения и навыки.

Приобретение навыка практической работы создания алгоритмов и программ на языке Паскаль (или другого алгоритмического языка высокого уровня). Создание и реализация программ на примере постановки и решения конкретного задания практики.

#### Содержание учебного материала.

Программирование алгоритмов линейных, разветвляющихся и циклических структур. Разработка и программирование алгоритмов решения задач смешанной структуры. ; .

## Виды самостоятельной работы.

Использовать методы и средства разработки алгоритмов и программ, способы отладки, испытания и документирования программ.

## **Тема 7. Составление программы для умножения матриц**

#### Формируемые умения и навыки

Приобретение навыка практической работы создания алгоритмов и программ на языке Java. Самостоятельное изучение теоретического материала, необходимого для составления программы умножения матриц на языке Java.

#### Содержание учебного материала

Составить программу для умножения матриц на языке Java.

Виды самостоятельной работы

Составить программу на языке Java по индивидуальному заданию.

## **Тема 8. Изучение версии ОС и ее установки.**

Формируемые умения и навыки

Ознакомление с работой ОС и ее среды. Изучение версии ОС, установленных в лабораториях КЭДИС. Изучить утилиты, установленные на компьютерах КЭДИС.

Содержание учебного материала

Устанавка ОС Windows 7 максимальная. Установка Microsoft Office 2010.

Виды самостоятельной работы

Установка драйверов на ОС Windows7 максимальная. Установка драйверов на ОС Windows? максимальная при помощи программы Driver Pack Solution. Установка Microsoft Office 2010.

## **Тема 9. Изометрическое черчение**

## Формируемые умения и навыки

Приобретение знаний, умений и получение практических навыков по созданию и редактированию чертежей различной направленности, отвечающих требованиям стандартизации и унификации в современной системе – AutoCAD (Автоматизированное компьютерное черчение и проектирование).

## Содержание учебного материала ;

Геометрическое черчение; правила^ оформления чертежей; геометрические

построения и правила вычерчивания контуров технических деталей; категории изображений на чертеже: виды, разрезы, сечения; средства инженерной графики; методы и приемы выполнения схем по специальности.

#### Виды самостоятельной работы

Разработка и оформление конструкторской документации. Создавать компоновки листов и выводить на печать чертежи модели. Построение элементов, построение размеров и технологических обозначений, выделение, редактирование. Создание блоков и их модификация. Работа со слоями. Выбор атрибутов линий. Хранение чертежей в электронном виде и печать на бумаге. Глобальная и локальная система координат. Построение базовых элементов и их компановка. Постановка размеров и технологических обозначений. Создание и редактирование чертежа «План фундамента».

#### **7. Оформление отчета.**

По окончании производственной практики студенты представляют на кафедру отчет о результатах проделанной работы и дневник.

Отчет: составляется на основании записей в дневнике. **В** отчете должны быть отражены все вопросы, изучение которых предусмотрено содержанием программы практики. Отчет проверяется и подписывается руководителем практики.

Итоговая оценка выставляется преподавателем колледжа на основании личных наблюдений за прохождением студентом практики, объема проделанной самостоятельной работы, качества оформления дневника и отчета, а также успешной защиты отчета.

Студенты, не выполнившие без уважительной причины требования программы практики или получившие отрицательные характеристики, отчисляются из учебного заведения. В случае уважительной причины студенты проходят практику вторично, в свободное от занятий время.

**Дневник производственной практики и требования к его заполнению**

В период прохождения практики студент обязан систематически вести дневник производственной практики.

В дневник заносятся все сведения о результатах прохождения практики в соответствии с программой.

Дневник должен содержать следующую информацию:

- календарный план прохождения производственной практики (соответствующий тематическому плану), который составляется на весь период ее прохождения;

- наименование организации, где проводится практика (КЭДИС);

- выполненная работа по каждому дню практики;

- выводы и предложения студента по итогам прохождения практики.

Записи в дневнике являются основным документальным подтверждением прохождения практики. По окончании практики дневник подписывается руководителем практики и прилагается к отчету.

Составление и защита отчета по практике

Производственная практика завершается составлением и защитой отчета о практике, в котором должны быть содержательно отражены итоги деятельности студента за время прохождения практики, Для оформления отчета студенту отводится 3 дня в конце практики.

Оформленный отчет подписывается студентом, проверяется и визируется руководителем практики. Объем отчета (без приложений) - 10-15 страниц машинописного текста, оформленного в соответствии со стандартом. Титульный лист заполняется по прилагаемому образцу (Приложение).

Приложение

## **Образец титульного листа отчета по практике**

## МИНИСТЕРСТВО ОБРАЗОВАНИЯ И НАУКИ КЫРГЫЗСКОЙ РЕСПУБЛИКИ КОЛЛЕДЖ ЭКОНОМИКИ, ДИЗАЙНА И ИНФОРМАЦИОННЫХ СИСТЕМ

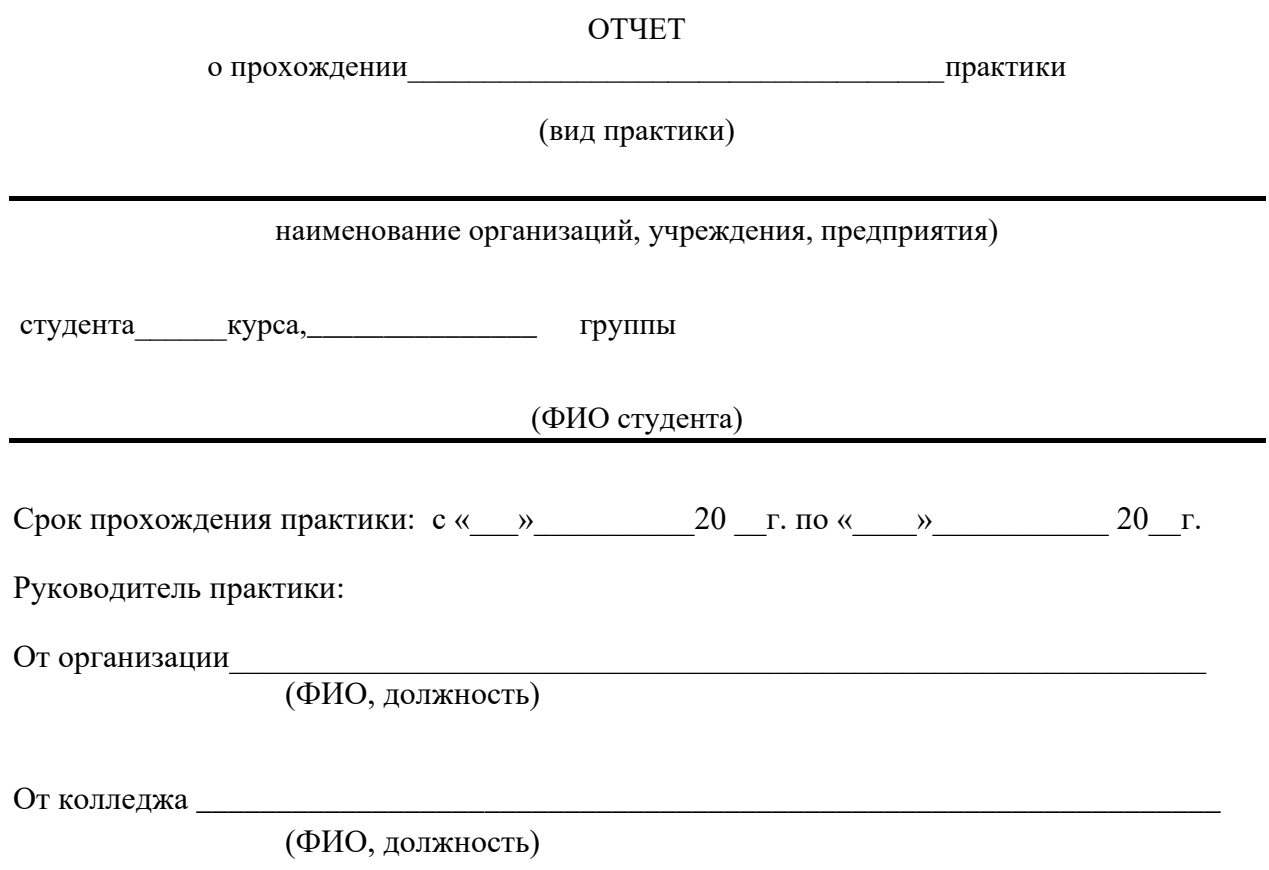